## SAP ABAP table TSINE {SAPBPT: Valid Classes in Integrated Inbox}

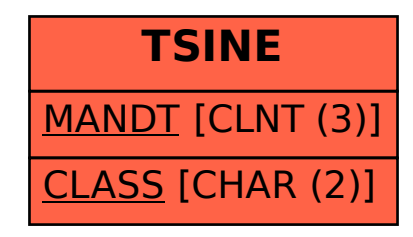